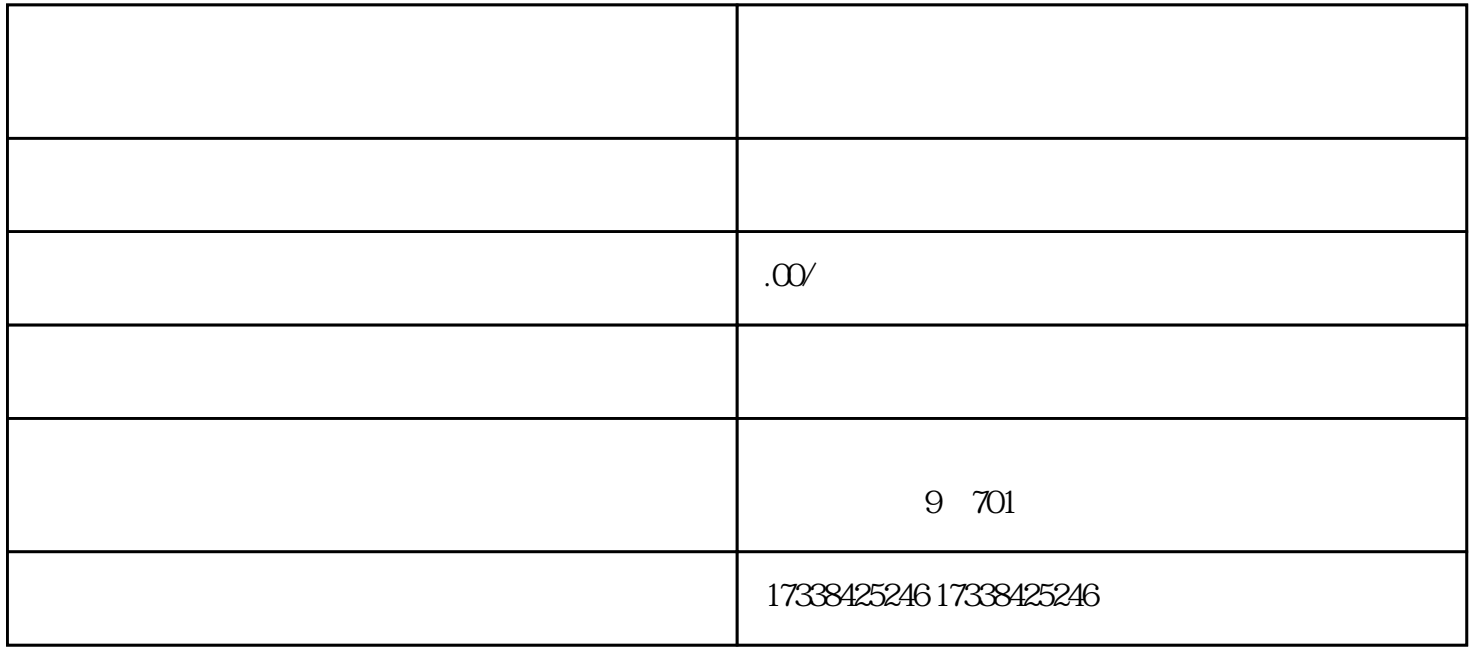

时代,为了更好地服务于客户,捷企办互联网服务有限公司研发了一款全新的工具——快手医用膏贴。

 $\alpha$  and  $\alpha$  and  $\beta$ 

guanfangwangzhan

 $\frac{1}{2}$  , and  $\frac{1}{2}$  , and  $\frac{1}{2}$  , and  $\frac{1}{2}$  , and  $\frac{1}{2}$  , and  $\frac{1}{2}$  , and  $\frac{1}{2}$  , and  $\frac{1}{2}$  , and  $\frac{1}{2}$  , and  $\frac{1}{2}$  , and  $\frac{1}{2}$  , and  $\frac{1}{2}$  , and  $\frac{1}{2}$  , and  $\frac{1}{2}$  , a

 $1-3$ 

 $\sim$